お客さま配布用 20110825

## iPadでのソフトバンクWi-Fiスポット (2years) ご利用方法  $\equiv$  SoftBank

ソフトバンクWi-Fiスポット(2years)では、ファーストフード店やカフェ、主要駅、ホテルなどでWi-Fiでの高速インターネットが 楽しめるソフトバンクWI-Fiスポット/BBモバイルポイントをご利用いただけます。 本マニュアルでは、ご利用開始にあたっての手順をご説明いたします。

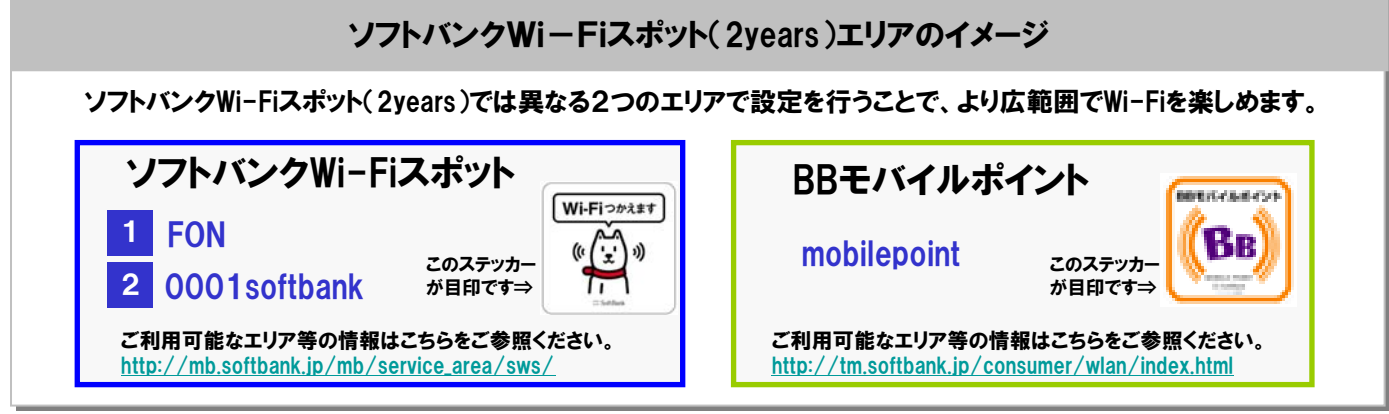

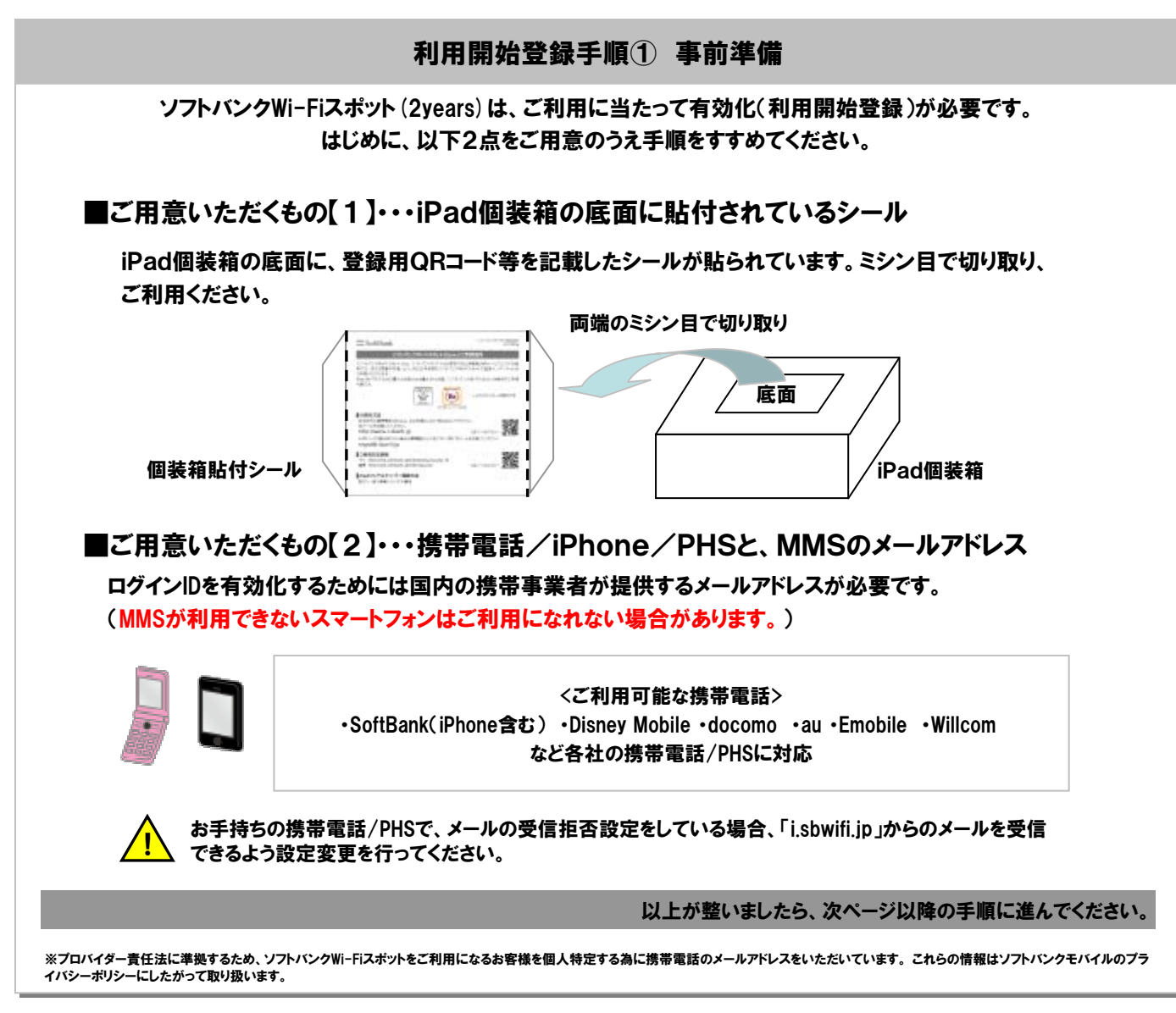

 $\equiv$  SoftBank

## 利用開始登録手順② ID/パスワードの有効化

ID/パスワードをお客さま個人でご利用可能な状態にします。この手順は、携帯電話/iPhone/PHSで行ってください。 ※携帯電話の画面は一例です。ご利用の機種によってデザイン等はことなります

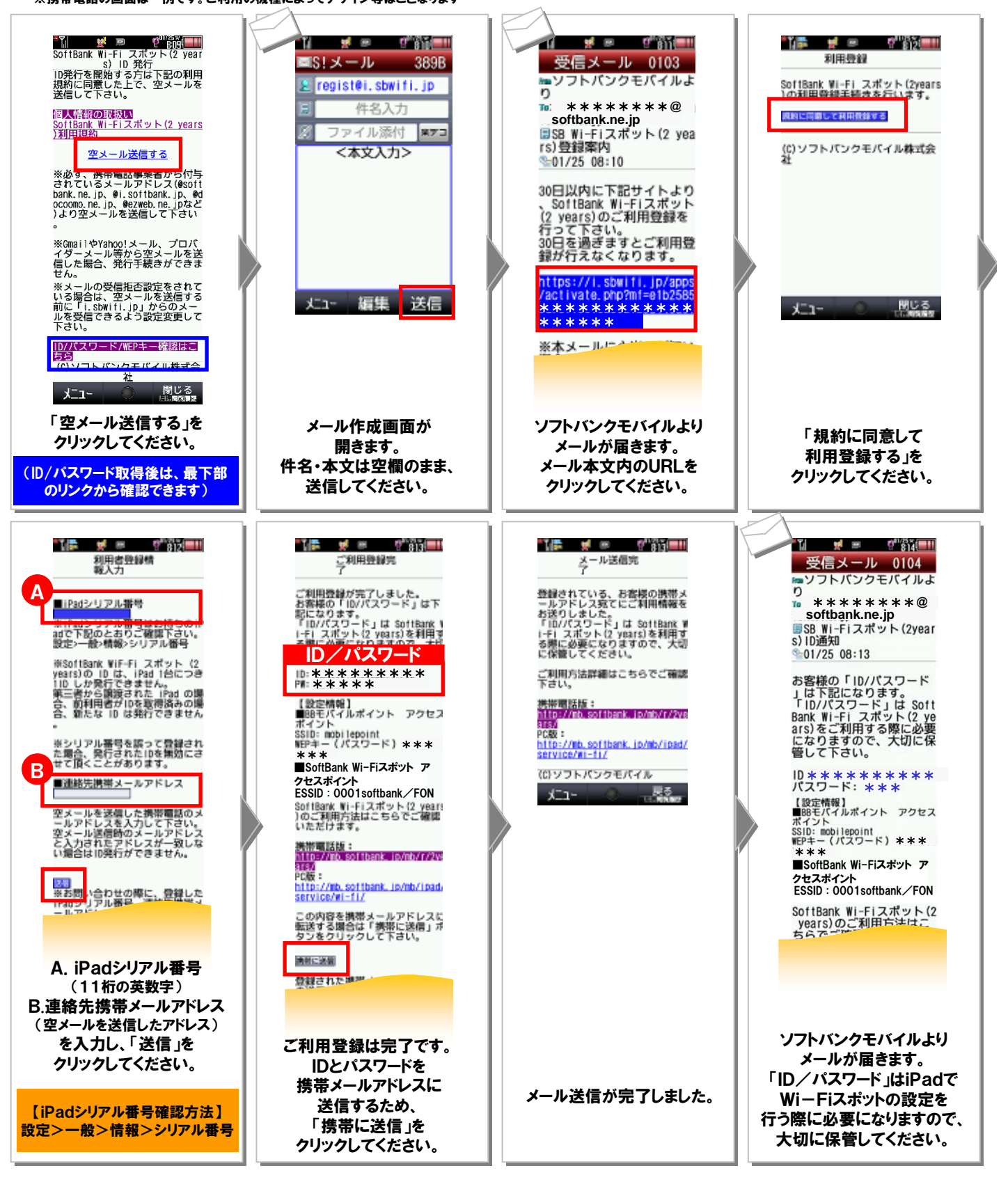

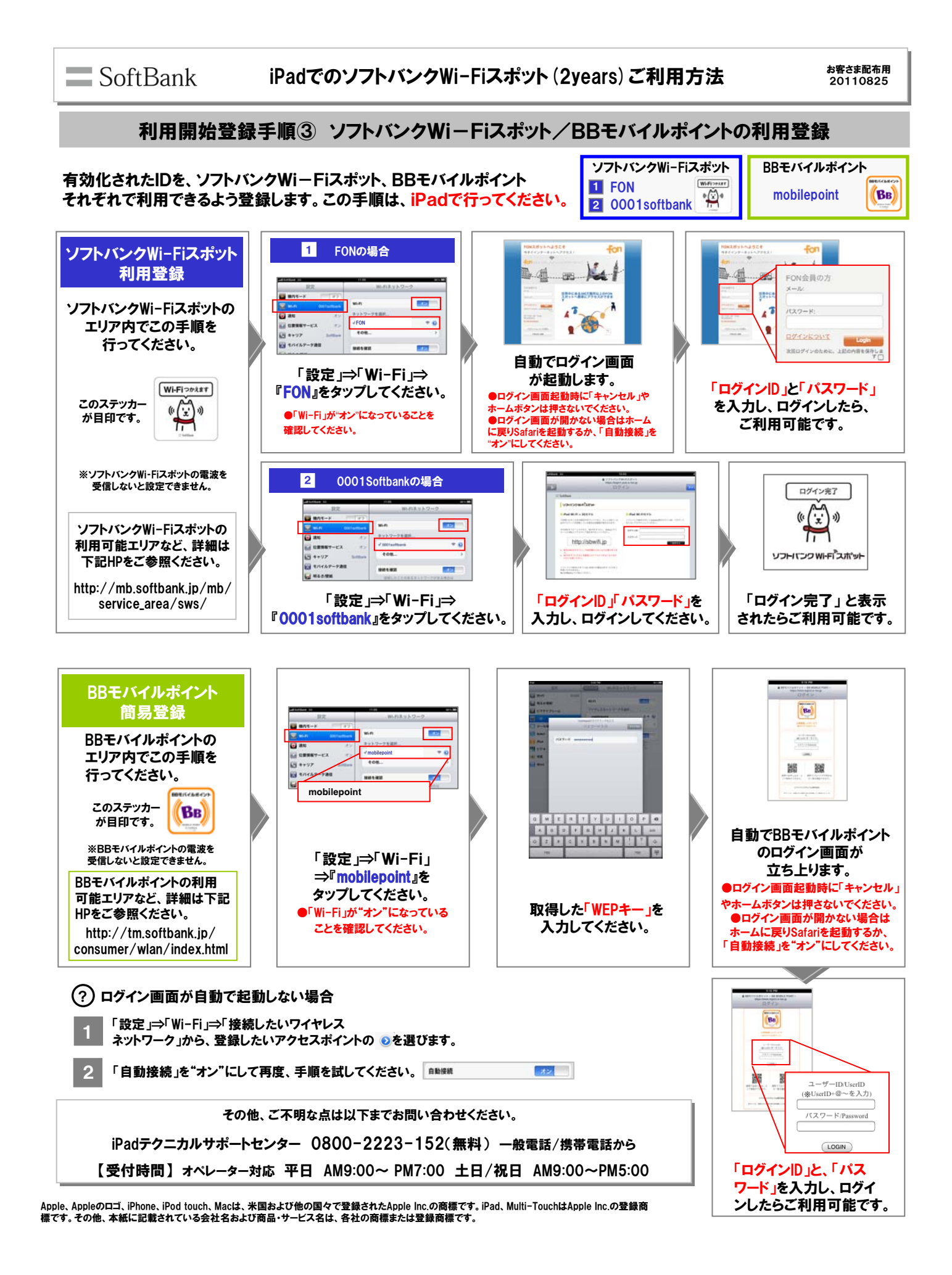